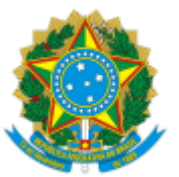

## SERVIÇO PÚBLICO FEDERAL MJSP - POLÍCIA FEDERAL NÚCLEO DE CADASTRO - NUCAD/DELEMIG/DREX/SR/PF/CE

## **NOTIFICAÇÃO**

Sr. **JEROEN WILHELMUS HOUTHUIJS**

Fica **NOTIFICADO**, pela PORTARIA CGIL-GAB/DEMIG/SENAJUS/MJSP Nº 130, DE 6 DE OUTUBRO DE 2022 a **perda da autorização de residência** com o seguinte teor: "O COORDENADOR-GERAL DE IMIGRAÇÃO LABORAL, no uso da competência delegada, nos termos do art. 2°, inciso I, da Portaria SENAJUS nº 432, de 17 de junho de 2019, publicada no Diário Oficial da União nº 118, de 21 de junho de 2019, Seção 1, página 38, resolve: Decretar a perda da autorização de residência concedida ao imigrante JEROEN WILHELMUS HOUTHUIJS, RNM V447210-O, nacional da HOLANDA, filho(a) de AKKE VAN DER TERP, com fundamento no inciso III, art. 135, do Decreto nº 9.199, de 20 de novembro de 2017, tendo em vista a ausência do País por período superior a dois anos sem apresentação de justificativa. Processo SEI nº 08270.008540/2022-87."

Para fins de regularização da situação migratória, deverá o imigrante comparecer a esta unidade da Polícia Federal, localizada no subsolo do Shopping Iguatemi, com endereço à Av. Washington Soares, nº 85, no horário de 09:00 às 13:00.

## Atenciosamente,

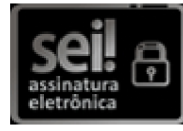

Documento assinado eletronicamente por **DAVID BRUNO MACHADO DE LIMA**, **Agente Administrativo(a)**, em 23/11/2022, às 11:48, conforme horário oficial de Brasília, com fundamento no art. 6º, § 1º, do Decreto nº 8.539, de 8 de [outubro](http://www.planalto.gov.br/ccivil_03/_Ato2015-2018/2015/Decreto/D8539.htm) de 2015.

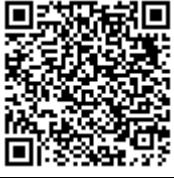

A autenticidade deste documento pode ser conferida no site http://sei.dpf.gov.br/sei/controlador\_externo.php? [acao=documento\\_conferir&id\\_orgao\\_acesso\\_externo=0,](http://sei.dpf.gov.br/sei/controlador_externo.php?acao=documento_conferir&id_orgao_acesso_externo=0) informando o código verificador **25825276** e o código CRC **A7A7A56B**.

**Referência:** Processo nº 08270.008540/2022-87 SEI nº 25825276